# **Automatisierte Auswertung von Produktionsdaten für den geometrischen und prozessualen Soll-Ist-Vergleich bei dem Verfahren der Pfahlherstellung**

Mathias Obergrießer , Andreas Pfäffinger, Thomas Euringer

*Hochschule Regensburg, Fakultät Bauingenieurwesen - Fachbereich CAD/ Bauinformatik, 93049 Regensburg, Deutschland, E-mail: {mathias.obergriesser / thomas.euringer}@bau.fh-regensburg.de, Telefon: +49(0)941/943-{1222 / 1226}* 

# André Borrmann

*Technische Universität München, Lehrstuhl für Computation in Engineering, 80290 München, Deutschland, E-mail: borrmann@bv.tum.de, Telefon: +49(0)89/289-25117* 

# **Kurzfassung**

In diesem Aufsatz wird die Entwicklung eines automatisierten Verfahrens zur Auswertung der während der Herstellung von Pfählen gewonnen Produktionsdaten mit dem Ziel der Generierung von Ist-Modellen und dem Erzeugen eines 4D Modells vorgestellt. Ziel ist es, den zeitlichen Prozess- bzw. den geometrischen Modellverlauf des Pfahlobjektes automatisiert zu generieren, ggf. Mängel zu identifizieren und die Herstellungsprozessabläufe zu optimieren. Die Umsetzung des Konzeptes erfolgt auf der Basis von Produktionsdaten, die während der Pfahl- bzw. CSM-Blockherstellung maschinell aufgenommen werden. Diese Aufzeichnungen werden kontinuierlich und objektweise getätigt, so dass eine baubegleitende Datenauswertung zu jeder Zeit realisierbar ist. In den Produktionsdaten, die auch als Rohdaten bezeichnet werden, sind materialspezifische, maschinenspezifische, zeitspezifische und geometrische Objektinformationen gespeichert. Für die automatisierte Auswertung berücksichtigt das hier vorgestellte Verfahren nur die beiden zuletzt erwähnten Informationen. Anschließend wird das reale Modell dem geplanten virtuellen Modell gegenübergestellt und ausgewertet, so dass die hieraus entstandenen Erkenntnisse in Form von Abweichungen, Fehlstellen oder Bauzeitüberschreitungen protokolliert und visualisiert werden. Wie bereits erwähnt, liegt der Schwerpunkt bei diesem Verfahren in der Auswertung von prozessorientierten wirtschaftlichen und technisch-geometrischen Informationen. Durch eine separierte Betrachtungsweise der Daten ermöglicht man dem Benutzer einen Nachweis der Einhaltung von vorgegebenen geometrischen Toleranzen durch 3D-gestützen Soll-Ist-Abgleich sowie eine effizientere Gestaltung der Bauablaufprozesse. Zusätzlich wird eine Grundlage für eine rechtssichere Dokumentation von Bauprozessen geschaffen.

## **Stichworte**

Maschinendaten; Pfahlssysteme; automatisierte Auswertung; 4D-Simulationen; Soll-Ist-Vergleich; Qualitätskontrolle; Prozessoptimierung

## **1 Einleitung**

In vielen Bereichen des Bauingenieurwesens verwendet man täglich Geräte bzw. Baumaschinen, die eine Erstellung eines Bauwerks unterstützen bzw. entsprechend benötigte Arbeitsschritte vorbereiten. Ob im Erdbau für den Aushub einer Baugrube, im Spezialtiefbau für das Abteufen eines Bohrpfahles oder im Schalungsbau [1] zum Versetzen der Gleitschalung kann man aus wirtschaftlichen und prozessorientierten Belangen nicht mehr auf eine maschinelle Fertigung verzichten. Viele Firmen haben hierin ein enormes Potenzial für weitere Optimierungsansätze entdeckt. Zum einen werden Baumaschinen mit GPS-Navigationssystemen [2] ausgestattet, die eine sehr hohe Genauigkeit bei der Fertigung des Straßenoberbaues gewährleisten. Zum anderen können präzise Stahlbauteile angefertigt werden, indem man CNC-Fräsmaschinen mittels CAM-Daten [3] aus dem virtuellen Modell ansteuert. Maschinen können aber diese Daten nicht nur interpretieren sondern auch Informationen protokollieren, die während des Erstellungsprozesses entstehen. Konkreter bedeutet dies, das beispielweise im Erdbau Vibrationswalzen kontinuierlich Informationen über die Anzahl der Überfahrten, Walzfrequenz, Herstellungsdauer sammeln oder Bohrpfahlgeräte Daten aufzeichnen, die eine Aussage über die tatsächliche Geometrie des Pfahles oder der Pfahlherstellungsdauer geben. Ziel ist es, der Baufirma zur Auswertung dieser Daten ein System zur Verfügung zu stellen, das Mängel während der Bauausführung identifiziert, bspw. Dichtheiten validiert und Toleranzungenauigkeiten nachweist. Die Entwicklung des Auswertungssystems wird im Rahmen des bayerischen Forschungsverbundes ForBAU am Beispiel der Pfahlherstellung untersucht und in diesem Beitrag vorgestellt.

## **1.1 Forschungsprojekt**

Das Paper präsentiert Ergebnisse, die im Rahmen des Bayerischen Forschungsverbunds "ForBAU - die virtuelle Baustelle" [4][5] erzielt wurden. Ziel des Vorhabens ist eine Verbesserung der Planungs- und Ausführungsprozesse von Bauprojekten durch Schaffung eines umfassenden digitalen Baustellenmodells einschließlich aller dort ablaufenden Prozesse. Die Verwendung eines 4D-Baustellenmodells während der Ausführungsplanung erlaubt die Simulation der Bauabläufe vor Baubeginn und damit eine präzise Planung der Abläufe sowie die frühzeitige Identifizierung von möglichen Engstellen. Ein weiterer Forschungsschwerpunkt liegt in der Modellintegration von Ist-Daten, die während eines Bauprozesses auftreten. Hierzu werden Methoden für eine automatisierte Erfassung des Baufortschrittes untersucht. Zum einen wertet man hierfür maschinell erstellte Produktionsdaten aus und zum anderen werden moderne Vermessungsverfahren, wie das terrestrische oder luftgestützte Laserscanning, für die Ist-Modellbildung eingesetzt. Die hieraus gewonnenen Informationen geben dem Baustellenmanagement einen präzisen Überblick über den aktuellen Stand der Baustelle. Eine Verwaltung der Daten wird mit Hilfe eines PDM/PLM- Systems aus der Maschinenbaubranche verwirklicht [6][7].

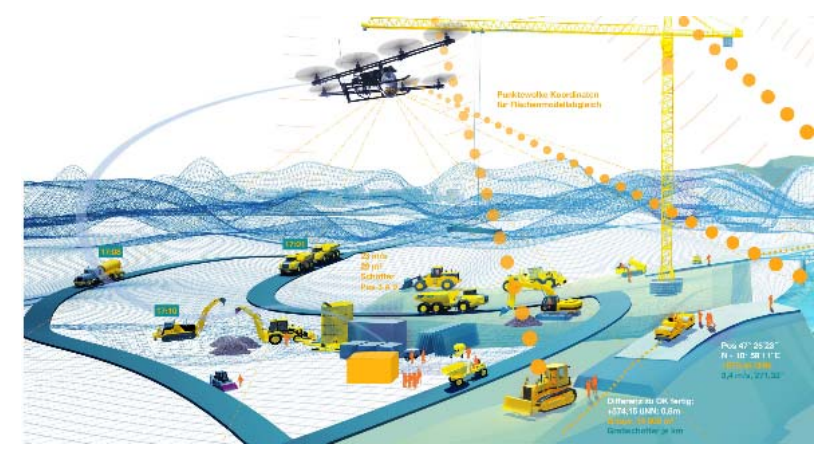

Abb. 1: "ForBAU – virtuelle Baustelle"; Designed by www.ediundsepp.de

# **2 Grundlagen**

#### **2.1 Pfahlherstellungsverfahren**

Das entwickelte Verfahren wird zusammen mit einem Industriepartner des Forschungsprojektes ForBAU umgesetzt, der entsprechende maschinell erstellte *Produktionsdaten* zur Verfügung stellt. Das entwickelte Konzept wird an zwei verschiedenen Pfahlsherstellungssystemen validiert und gewährleistet somit eine eindeutige Aussage über die Eignung und Einsatzfähigkeit des automatisierten Auswerteverfahrens. Untersuchungen erfolgen an Produktionsdaten, die während der Herstellung einer überschnittenen Bohrpfahlwand bzw. einer CSM-Blockkonstruktion aufgezeichnet wurden.

#### 2.1.1 Bohrpfahlverfahren

Bei der zuerst untersuchten Herstellungsmethode handelt es sich um ein konventionelles Verfahren, das Bohrpfähle mit Hilfe eines Bohrpfahlgerätes erstellt. Im ersten Schritt wird hierfür die Maschine an einer vorgefertigten Bohrschablone, welche die Positionierung des Stützbauwerkes festlegt, platziert. Anschließend erfolgt die Herstellung des Bohrloches, indem der anstehende Baugrund mittels einer Endlosschnecke, Kellystange oder einem ähnlichen Verfahren [8] an die Oberfläche gefördert wird. Ob das Bohrloch verrohrt oder unverrohrt abgeteuft werden muss, ist von der Stabilität des zu fördernden Baugrundes abhängig. Nach Fertigstellung der Bohrung wird ein Stahlbetonkorb eingesetzt und mit Beton vergossen. Während des gesamten Bohrprozesses werden stetig *Produktionsdaten* von der Maschine aufgezeichnet bzw. grundlegende Daten vom Geräteführer eingetragen. Der manuelle Eingriff erfolgt z.B. für den Eintrag von objektspezifischen Informationen (Pfahlnummer, Baustelle) vor Baubeginn oder während Ausfalls- und Stillstandzeiten der Maschine. Die geometrischen

Abmaße eines Bohrpfahls setzen sich aus einem *runden Querschnitt* mit einem Durchmesser bis zu 2,5m und einer maximalen *Pfahllänge* von ca. 100m zusammen. Das Verfahren wird vor allem als Baugrubenverbau oder als Gründungsvariante für den Abtrag von hohen Lasten in den Baugrund eingesetzt.

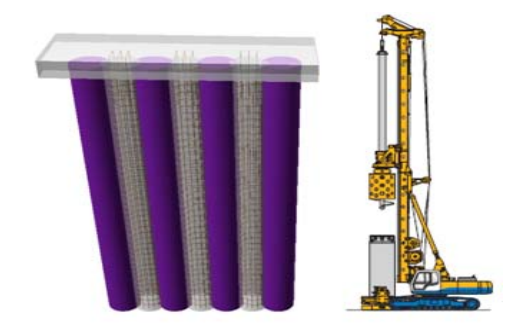

Abb. 2 : 3D-Bohrpfähle mit Bohrgerät

#### 2.1.2 CSM-Blockkonstruktion

Im zweite Verfahren wird mit Hilfe des *CSM- Verfahrens* (Cutter Soil Mixing), eine Blockkonstruktion bzw. die einzelnen Panels des Blockes (3Panels ^ 1 Block) hergestellt. Ursprünglich wurde dieses Verfahren für die Erstellung von Schlitzwänden entwickelt. Hierbei wird ein rechteckförmiges Objekt mit Hilfe einer Schlitzwandfräse in den Baugrund abgeteuft und während des Fräsprozesses durch eine von außen hinzu geführte Stützflüssigkeit (Bentonit-Suspensionen o.ä.) stabilisiert [9]. Dieses Verfahren ermöglicht die Herstellung eines länglich verlaufenden geotechnischen Stützbauwerkes, das als Schlitzwand bezeichnet wird. Mit Hilfe des sogenannten Pilgerschrittverfahrens<sup>[1](#page-3-0)</sup>, bei der

<u>.</u>

<span id="page-3-0"></span><sup>1</sup> Alternierendes erstellen der Objekte

jeder zweite Panel erst nach der Vollendung des vorherigen und des nachfolgenden Panels erstellt wird, kann z.B. eine Herstellung einer wasserdichten Konstruktion gewährleistet werden. Mit diesen Verfahren lassen sich aber nicht nur *linienhafte* sondern auch *flächendeckende* Stützbauwerke (Abb. 3) abwickeln. Ein Anwendungsfall für ein flächiges Stützbauwerk wäre z.B. die Erstellung einer Dicht-Blockkonstruktion in einem hydrologisch belasteten Baugebiet. Die Aufzeichnung der Produktionsdaten erflogt analog

zum Schema des Bohrpfahlverfahrens (Kap.2.1.1). Der Panel selbst ist ein quaderförmiges Objekt mit einem rechteckigen Grundriss von ca. 1,0m x 2,8m. Diese Maße sind aber von dem eingesetzten Gerät und von der täglich zu erbringenden Bauleistung abhängig.

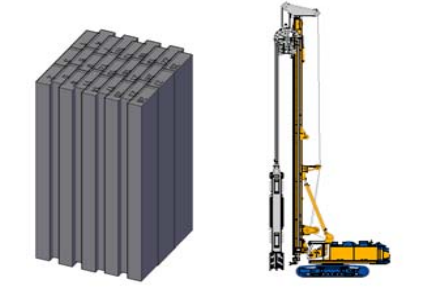

Abb. 3 : 3D-Blockkonstruktion mit Fräsgerät

# **2.2 Produktionsdaten**

## 2.2.1 Maschinendaten

Die von den Maschinen aufgezeichneten Daten beinhalten *materialspezifische*, *maschinenspezifische*, *zeitspezifische* und *geometrische* Informationen. Mit Hilfe der materialspezifischen Daten, die Informationen über die Menge, das Material, die Viskosität, dem Suspensionsdruck usw. beinhalten, ist es möglich, auf den tatsächlich vorhandenen Massenverbrauch rückzuschließen. Öldruck, Temperatur, Drehmoment, Drehzahl und Drehrichtung sind einige Elemente, die den maschinenspezifischen Daten zugeordnet werden. Aus den Informationen über das Drehmoment, der Drehzahl und dem Anpressdruck der Maschine lassen sich Rückschlüsse auf den anstehenden Baugrund, speziell auf dessen Schichtwechsel [10] schließen. Aber aufgrund der speziellen Anforderungen an die Maschinenausstattung, die für eine zuverlässigere Aussage über dem Baugrund nötig wären, findet dieser Ansatz vorerst keine Berücksichtigung in dem vorgestellten Konzept. Zeitliche Daten, die in Form von Herstellungsende, Herstellungszeit, Vorschubgeschwindigkeit, Pause Start/Ende usw. vorliegen, bilden die Basis für die Simulation des Baufortschrittes. Informationen wie Tiefe, Breite, Durchmesser, Neigungen etc. spiegeln die Geometrie des erstellten Pfahl- bzw. des Blockobjektes wieder und geben Rückschlüsse auf dessen Abweichungen, die in Form von einer Translation und/oder einer Rotation auftreten können. Mit Hilfe dieser Daten kann eine Modellierung des tatsächlich gebauten Stützbauwerkes vorgenommen werden, ohne dabei das Bauwerk selbst im Erdreich freizulegen. Das in diesem Paper vorgestellte Verfahren konzentriert sich besonders auf die Auswertung der *zeitlichen* und *geometrischen* Informationen, welche in Abschnitt 3 genauer beschrieben werden.

## 2.2.2 Georeferenzierte Daten

Leider beinhalten die Produktionsdaten nicht alle Informationen, die für eine automatisierte Auswertung notwendig wären. Besonders die Tatsache, dass diese Daten keine Aussage über die Positionierung des Objektes liefern, erfordert eine gesonderte Ermittlung von *georeferenzierten Daten*. In Absprache mit der Baufirma werden diese Informationen mit Hilfe einer tachymetrischen Vermessung ermittelt. Im ersten Schritt wird hierzu ein Tachymeter im Baufeld aufgestellt und eingemessen, wodurch eine Kalibrierung der Vermessungsdaten gewährleistet werden kann. Anschließend wird der Bohr- bzw. Fräskopf der Maschine in verschiedenen Punkten vermessen (Abb. 4) und liefert eine Aussage über die Verdrehung, Neigung und globale Positionierung *(Gauß-Krüger-Koordinaten)* des Gerätes. Eine Vermessung des Gerätes vor und nach der Bauwerkserstellung gibt Auskunft über die Anfangs- und Endpositionierung des Objektes. Mit Hilfe dieser Ergebnisse aus der Verdrehungs- und Neigungsmessung,

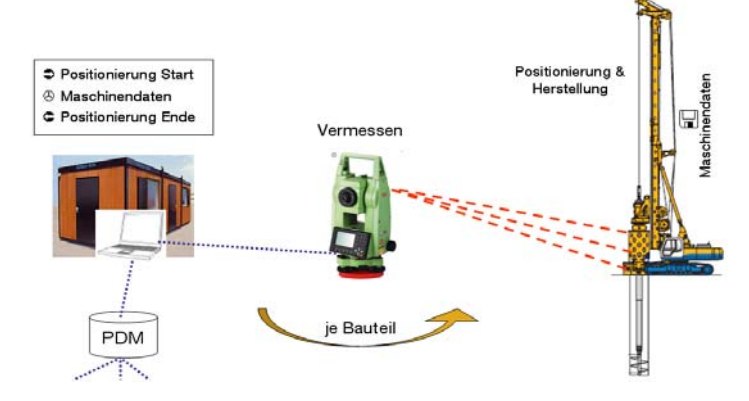

können Fehler, die durch die maschinenbezogene Schiefstellung entstehen, aus den Produktionsdaten heraus gerechnet werden. Die Vermessungsdaten werden für jedes Objekt ermittelt und mittels Bluetooth oder einer Speicherkarte an die Bauleitung übermittelt.

Abb. 4 : Tachymetrisches Vermessungskonzept

## **3 Umsetzung des automatisierten Auswertungsverfahrens**

Ziele bei der Entwicklung des Auswerteverfahrens sind zum einen die automatisierte Generierung eines Ist-Modells einschließlich einer Qualitätsprüfung des Objektes und zum anderen die Simulierung des täglichen Baufortschrittes. Realisiert wurden diese Ziele durch Entwicklung einer Schnittstelle in einem CAD-System, welches die Daten interpretierte, auswertete und an weitere Systeme übergab. Aufgrund der Tatsache, dass für die Auswertung verschiedene Systeme erforderlich sind, wurde das Verfahren in zwei Bereiche aufgeteilt. Im ersten Schritt wurde das Ist-Modell visualisiert und mit dem Soll-Modell geometrisch verglichen *(geometrische Auswertung)* und im zweiten Schritt eine 4D-Simulation *(geometrische u. zeitliche Auswertung)* unter Berücksichtigung des erstellten 3D-Ist-Modells gestartet.

# **3.1 Geometrische Auswertung**

Die täglich gesammelten Produktions- und Vermessungsdaten werden aus dem *PDM/PLM- System*, das Daten während des gesamten Bauwerkslebenszyklus managet, ausgecheckt und anschließend mit Hilfe der CAD-Schnittstelle in AutoCAD<sup>[2](#page-6-0)</sup> interpretiert. Die Verwaltung der Daten wird mit Hilfe eines definierten Datenflussprozesses (Workflow) gesteuert, welches dem User einen ständigen Zugriff auf die aktuellsten Daten von einem beliebigen Standort aus ermöglicht. In der Schnittstelle werden die Produktions- und Vermessungsdaten mit Hilfe einer eindeutigen Kennung (ID) in der Schnittstelle zusammengeführt. Anschließend wird im ersten Schritt der *Startpunkt* des Objektes aus den Vermessungsdaten ermittelt und im System eingetragen (Abb. 5/1). Nachfolgend wird der Pfad des Pfahlobjektes, unter Berücksichtigung der maschinellen Schiefstellungen, aus den Produktionsdaten interpretiert (Abb. 5/2) und die Position des *Endpunktes* festgelegt.

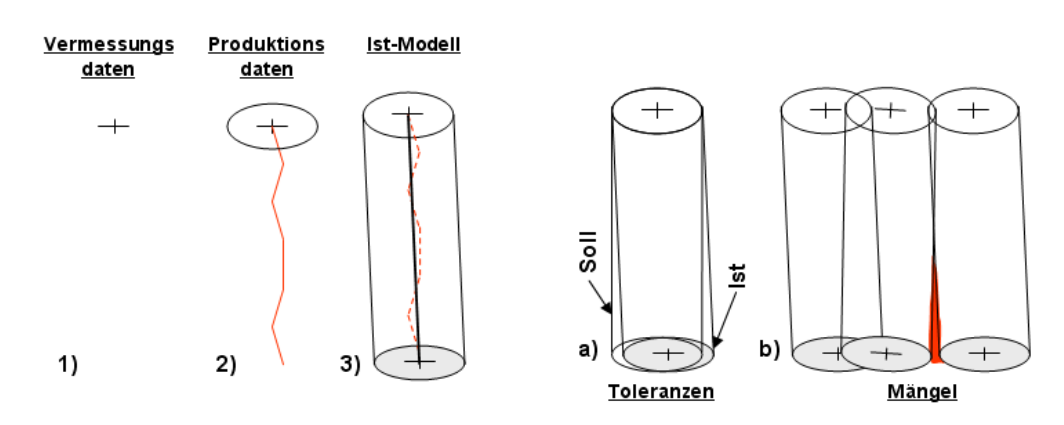

Abb. 5 : Ist-Modell Generierung mit Modelluntersuchungen

Mit Hilfe der Körpergeometrie, die aus einem Zylinder oder einem Quader bestehen kann, wird der Volumenkörper *linearisiert* zwischen den Anfangs- und Endpunkt modelliert (Abb.5/3). Diese vereinfachende Annahme wird bis etwa November 2009 auf

<u>.</u>

<span id="page-6-0"></span><sup>&</sup>lt;sup>2</sup> Software zum erstellen von 2D und 3D Zeichnungen [\(www.autodesk.de\)](http://www.autodesk.de/)

einer Demo-Baustelle validiert, und gegebenenfalls mit einem polygonalen Ansatz verbessert. Im nächsten Schritt wird das Soll-Modell eingeblendet und dem Ist-Modell gegenübergestellt. Hierbei wird untersucht, in wie weit sich das erstellte Bauwerk im Rahmen der vorgeschriebenen *Toleranzen* bewegt (Abb.5/a) und ob geometrische *Mängel* wie z.B. Fehlstellen zwischen den einzelnen Objekten bestehen (Abb.5/b). Für die Identifizierung der Toleranzen bzw. der Mängel werden die Objekte mit Hilfe einer Vielzahl von *Ebenen* automatisiert geschnitten und anschließend analysiert. Hierzu wird eine Schar von Linien über die Schnittebene rasterförmig angeordnet und mit den 2D-Körperelementen erneut verschnitten. Durch eine Analyse der Schnittpunkt kann auf die Abweichung des Objektes rückgeschlossen werden (Abb.6). Die Ergebnisse werden in einer Liste protokolliert und Mängel im System farblich visualisiert.

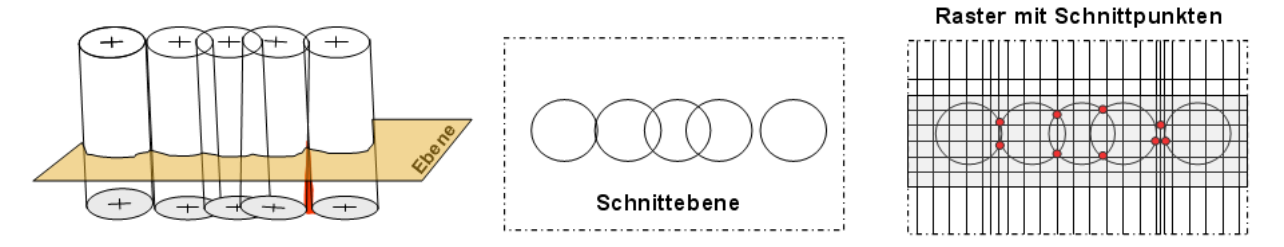

Abb. 6 : geometrisches Auswertungsschema

#### **3.2 Geometrische zeitliche Auswertung**

Die Auswertung der geometrischen und zeitlichen Informationen ermöglicht die Simulation der Herstellungsprozesse. Grundlage für diese Art der Auswertung bildet ein *Ist-Bauzeitenplan* der sich aus den zeitlichen Informationen, die in den Produktionsdaten beinhaltet sind, ableiten lässt. Für die automatisierte Generierung des *Ist-Bauzeitplanes* wurde eine Schnittstelle zu einem Projektmanagement Software (MS Project<sup>[3](#page-7-0)</sup>) entwickelt, welches den Bauprozess in Form eines Balkendiagramms darstellt. Die Umsetzung des Vorganges läuft -wie bereits im Kap.3.1 beschrieben- parallel zur geometrischen Auswertung. Im nächsten Schritt wird der Bauzeitplan zusammen mit dem 3D-Modell in einer speziellen [4](#page-7-1)D-Software (NavisWorks<sup>4</sup>) zusammengeführt und anschließend eine *4D-Simulation* realisiert. Mit Hilfe der *4D-Simulation* und des *Ist-Bauzeitenplanes* können Rückschlüsse auf die tägliche Bauleistung, Einhaltung der Baufristen sowie Problemstellen im Prozess und die damit verbundenen Ressourcen- und

1

<span id="page-7-0"></span><sup>&</sup>lt;sup>3</sup> Software zum Planen, Steuern und Überwachen von Projekten

<sup>(</sup>[http://de.wikipedia.org/wiki/Microsoft\\_Project](http://de.wikipedia.org/wiki/Microsoft_Project)) 4

<span id="page-7-1"></span>führt ein 3D Modell und einen Zeitplan zu einen 4D Modell zusammen [\(www.autodesk.de\)](http://www.autodesk.de/)

Kostenoptimierungen erhalten werden. Die Auswertung der Ergebnisse erfolgt in einer visuellen Form, indem man den *Ist- und Soll-Bauzeitenplan* miteinander vergleicht und somit Abweichungen innerhalb der Prozesse identifiziert.

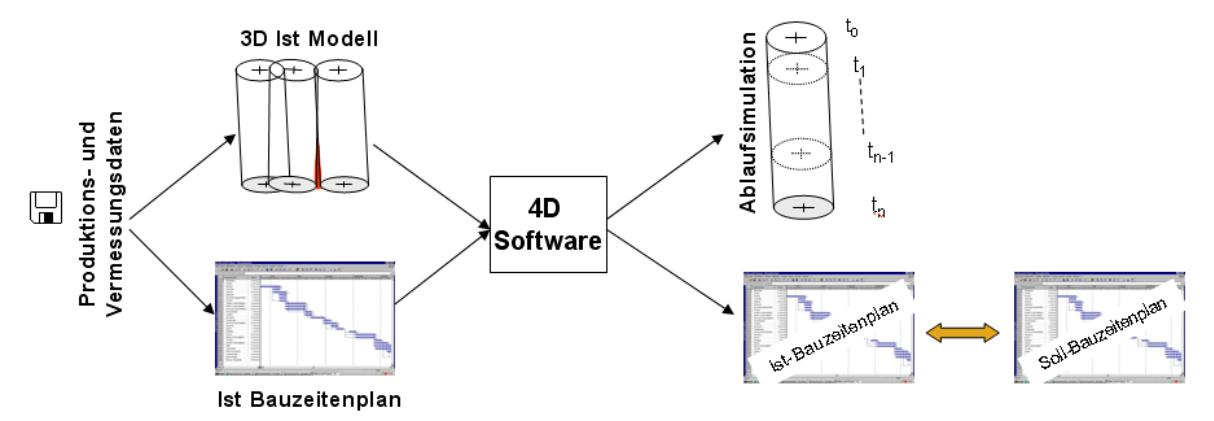

Abb. 7 : geometrisches u. zeitliches Auswertungsschema

# **4 Ergebnis und Ausblick**

1

Das vorgestellte Verfahren ist ein einfaches Werkzeug, das der ausführenden Firma eine deutliche Verbesserung der Bauausführungsüberwachung insbesondere hinsichtlich der *qualitativen Anforderungen* ermöglichen kann. Kernpunkt ist es, mit möglichst geringem Mehraufwand einen *Nachweis* dieser Anforderungen zu erbringen, der eine ordnungsund fachgemäße Bauwerksausführung dokumentiert und -wenn möglich- rechtssicher belegt. Der Baufirma wird damit ein System zur Verfügung gestellt, das ein *Ist-Modell* erzeugen, *Mängel* entdecken und einen *Nachweis* der sachgemäßen Bauwerksausführung gegenüber den Bauherrn erbringen kann. Durch die geometrische und zeitliche Auswertung der Daten lassen sich *Bauprozesse* optimieren, *Ressourcen* besser nutzen und *Kosten* reduzieren. Das Verfahren wird anhand eines Praxisbeispiels im Rahmen des Forschungsverbundes ForBAU<sup>[5](#page-8-0)</sup> validiert, um den praktikablen Einsatz nachweisen. In den nächsten Schritten soll das Konzept in den Punkten der Erkennung von Fehlstellen optimiert, der Soll-Ist-Vergleich der Bauzeitenpläne automatisiert, sowie ein Ansatz für die Erkennung eines Schichtwechsels im Baugrund entwickelt werden.

<span id="page-8-0"></span><sup>5</sup> Die vorgestellten Ergebnisse wurden im Rahmen des Bayerischen Forschungsverbunds ForBAU erzielt, der durch die Bayerische Forschungsstiftung gefördert wird.

## **Abbildungsverzeichnis**

- Abb. 1: "ForBAU virtuelle Baustelle"; Designed by www.ediundsepp.de Abb. 2: 3D-Bohrpfähle mit Bohrgerät Abb. 3: 3D-Blockkonstruktion mit Fräsgerät Abb. 4: Tachymetrisches Vermessungskonzept Abb. 5: Ist Modell Generierung mit Modelluntersuchungen Abb. 6: geometrisches Auswertungsschema
- Abb. 7: geometrisches u. zeitliches Auswertungsschema

### **Literaturverzeichnis**

- [1] A. Bühlmann. Innovation bei leitdrahtloser 3d Steuersystemen der zweiten Generation im Straßen- und Gleisbau. 2006. (www.baumaschine.de/Portal/BmtTDresden\_2006.html?prj= Portal&lang=0).Stand 03.06.08.
- [2] H. Meyer. Systeme zur leitdrahtlosen Nivellierung von Straßenfertigern. 2002. (www.km.tuberlin.de/uploads/media/1.pdf). Stand 03.06.08.
- [3] J.J. Shah, M. Mäntylä. Parametric and Feature-based CAD/CAM- Concepts, Techniques, and Applications. John Wiley & Sons. 1995.
- [4] www.forbau.de
- [5] A. Borrmann, Y. Ji, M. Obergrießer, C. Klaubert, W. Günthner, E. Rank. ForBAU The virtual construction site project. CIB-W78. 2009.
- [6] M. Obergrießer, Y. Ji, M. Schorr, K. Lukas, A. Borrmann. Einsatzpotenzial kommerzieller PDM/PLM- Softwareprodukte für Ingenieurbauprojekte. 2008.
- [7] A. Borrmann, M. Schorr, M. Obergrießer, Y. Ji, I-C. Wu, W. Günthner, T. Euringer, E. Rank. Using Product Data Management Systems for Civil Engineering Projects – Potentials and Obstacles. ASCE. 2009.
- [8] M.J. Seitz. Bohrpfähle. Ernst & Sohn Verlag. 2000.
- [9] Triantafyllidis, Theodoros. Planung und Bauausführung im Spezialtiefbau. Ernst & Sohn Verlag. 2003.
- [10] R. Wenger, T. Neidhart. Die Tragfähigkeit von Verdrängungspfählen in Abhängigkeit von Boden- und Geräteparameter. 2005.